# Package 'NormqPCR'

May 21, 2024

<span id="page-0-0"></span>Version 1.51.0

Date 2018-07-09

Title Functions for normalisation of RT-qPCR data

Description Functions for the selection of optimal reference genes and the normalisation of realtime quantitative PCR data.

Author Matthias Kohl, James Perkins, Nor Izayu Abdul Rahman

Maintainer James Perkins <jimrperkins@gmail.com>

Depends R(>= 2.14.0), stats, RColorBrewer, Biobase, methods, ReadqPCR, qpcR

biocViews MicrotitrePlateAssay, GeneExpression, qPCR

License LGPL-3

LazyLoad yes

LazyData yes

URL www.bioconductor.org/packages/release/bioc/html/NormqPCR.html

Collate allGenerics.R deltaCt.R selectHKs.R combineTechReps.R combineTechRepsWithSD.R CqValues.R deltaDeltaCt.R stabMeasureM.R dealWithNA.R geomMean.R stabMeasureRho.R CtToCqWrappers.R ComputeNRQs.R

git\_url https://git.bioconductor.org/packages/NormqPCR

git\_branch devel

git\_last\_commit 6ae5430

git\_last\_commit\_date 2024-04-30

Repository Bioconductor 3.20

Date/Publication 2024-05-20

# **Contents**

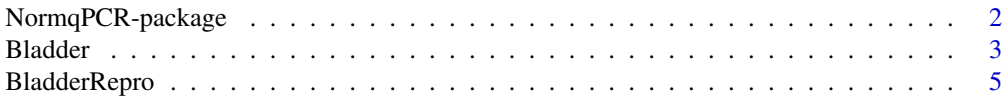

<span id="page-1-0"></span>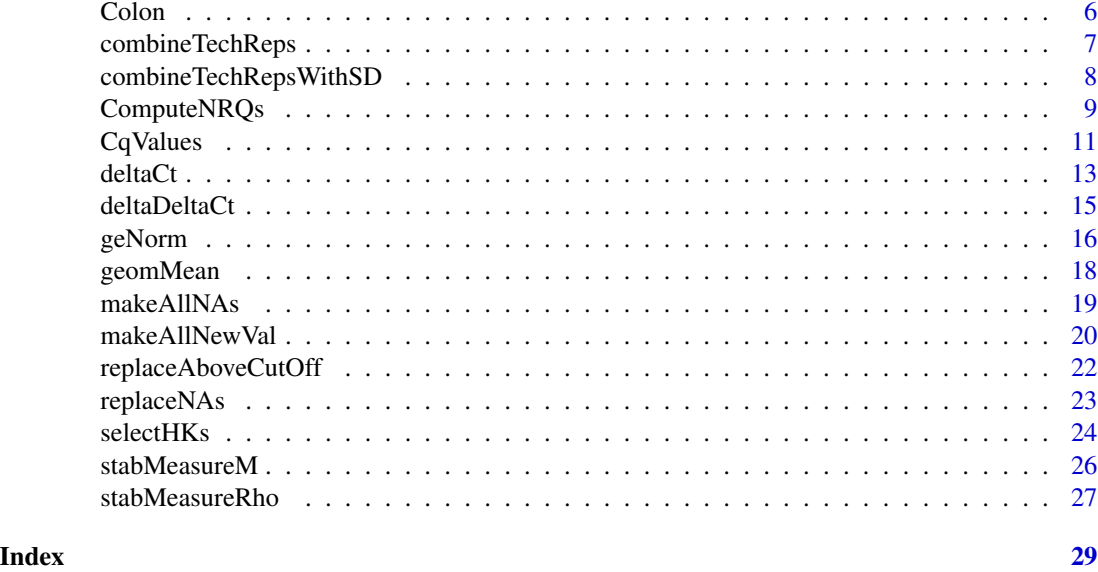

NormqPCR-package *Functions for normalisation of RT-qPCR data.*

# Description

Functions for normalisation of real-time quantitative PCR data.

#### Details

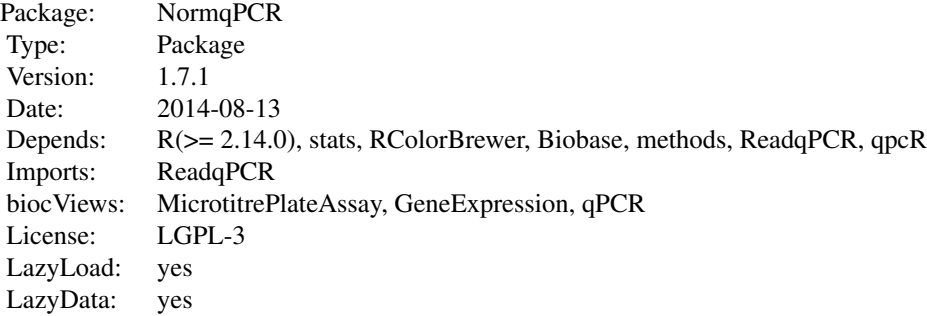

require(NormqPCR)

# Author(s)

Matthias Kohl, James Perkins, Nor Izayu Abdul Rahman Maintainer: James Perkins <jimrperkins@gmail.com>

#### <span id="page-2-0"></span>Bladder 3

#### References

Perkins, JR, Dawes, JM, McMahon, SB, Bennett, DL, Orengo, C, Kohl, M (2012). ReadqPCR and NormqPCR: R packages for the reading, quality checking and normalisation of RT-qPCR quantification cycle (Cq) data. *BMC Genomics*, 13, 1:296.

Jo Vandesompele, Katleen De Preter, Filip Pattyn et al. (2002). Accurate normalization of real-time quantitative RT-PCR data by geometric averaging of multiple internal control genes. Genome Biology 2002. 3(7):research0034.1-0034.11. [http://genomebiology.com/2002/3/7/research/](http://genomebiology.com/2002/3/7/research/0034/) [0034/](http://genomebiology.com/2002/3/7/research/0034/)

Claus Lindbjerg Andersen, Jens Ledet Jensen and Torben Falck Orntoft (2004). Normalization of Real-Time Quantitative Reverse Transcription-PCR Data: A Model-Based Variance Estimation Approach to Identify Genes Suited for Normalization, Applied to Bladder and Colon Cancer Data Sets. CANCER RESEARCH 64, 5245-5250, August 1, 2004. [http://cancerres.aacrjournals.org/](http://cancerres.aacrjournals.org/cgi/content/full/64/15/5245) [cgi/content/full/64/15/5245](http://cancerres.aacrjournals.org/cgi/content/full/64/15/5245)

Kenneth Livak, Thomase Schmittgen (2001). Analysis of Relative Gene Expression Data Using Real-Time Quantitative PCR and the 2^ddCt Method. Methods 25, 402-408, 2001 [http://www.](http://www.ncbi.nlm.nih.gov/pubmed/11846609) [ncbi.nlm.nih.gov/pubmed/11846609](http://www.ncbi.nlm.nih.gov/pubmed/11846609)

# Examples

## some examples are given in the vignette ## Not run: library(NormqPCR) vignette("NormqPCR")

## End(Not run)

Bladder *Bladder dataset of Andersen et al (2004)*

#### Description

This dataset was used in Andersen et al (2004) to demonstrate normalization of real-time quantitative RT-PCR data by geometric averaging of housekeeping genes.

#### Usage

data(Bladder)

#### Format

A qPCRBatch object which contains an expression matrix with the expression of 14 genes measured in 28 samples. The sample information is saved in the phenoData slot with variables

Sample.no. sample number.

Grade Grade of bladder cancer.

The following information on the measured genes is saved in the variables Symbol and Gene.name of the featureData slot.

ATP5B ATP synthase, H+ transporting, mitochondrial F1 complex, beta polypetide.

HSPCB Heat shock 90-kDa protein 1, beta.

S100A6 S100 calcium-binding protein A6 (calcylin).

FLOT2 Flotillin 2.

TEGT Testis enhanced gene transcript (BAX inhibitor 1).

UBB Ubiquitin B.

TPT1 Tumor protein, translationally controlled 1.

CFL1 Cofilin 1 (non-muscle).

ACTB Actin, beta.

RPS13 Ribosomal protein S13.

RPS23 Ribosomal protein S23.

GAPD Glyceraldehyde-3-phosphate dehydrogenase.

UBC Ubiquitin C.

FLJ20030 Hypothetical protein FLJ20030.

For a detailed annotation see Table 1 in Anderson et al. (2004).

#### Details

The genes included in this data set were selected by screening 99 bladder sample expression profiles.

#### Source

The data set was obtained from [http://www.mdl.dk/Publications\\_sup1.htm](http://www.mdl.dk/Publications_sup1.htm)

#### References

Claus Lindbjerg Andersen, Jens Ledet Jensen and Torben Falck Orntoft (2004). Normalization of Real-Time Quantitative Reverse Transcription-PCR Data: A Model-Based Variance Estimation Approach to Identify Genes Suited for Normalization, Applied to Bladder and Colon Cancer Data Sets. CANCER RESEARCH 64, 5245-5250, August 1, 2004. [http://cancerres.aacrjournals.org/](http://cancerres.aacrjournals.org/cgi/content/full/64/15/5245) [cgi/content/full/64/15/5245](http://cancerres.aacrjournals.org/cgi/content/full/64/15/5245)

```
data(Bladder)
Bladder
head(exprs(Bladder))
pData(Bladder)
fData(Bladder)
```
<span id="page-4-0"></span>

# Description

This dataset was used in Andersen et al (2004) to demonstrate normalization of real-time quantitative RT-PCR data by geometric averaging of housekeeping genes.

#### Usage

data(BladderRepro)

#### Format

A qPCRBatch object which contains an expression matrix with the expression of 8 genes measured in 26 samples. The sample information is saved in the phenoData slot with variables

Sample.no. sample number.

Grade Grade of bladder cancer.

The following information on the measured genes is saved in the variables Symbol and Gene.name of the featureData slot.

CD14 CD14 antigen.

FCN1 Ficolin (collagen/fibrinogen domain containing) 1.

CCNG2 Cyclin G2.

NPAS2 Neuronal PAS domain protein 2.

- UBC Ubiquitin C.
- CFL1 Cofilin 1 (non-muscle).
- ACTB Actin, beta.
- GAPD Glyceraldehyde-3-phosphate dehydrogenase.

For a detailed annotation see Table 1 and Supplementary table 1 in Anderson et al. (2004).

#### Details

This data set was used to check the reproducibility of the results obtained in Andersen et al (2004).

#### Source

The data set was obtained from [http://www.mdl.dk/Publications\\_sup1.htm](http://www.mdl.dk/Publications_sup1.htm)

# References

Claus Lindbjerg Andersen, Jens Ledet Jensen and Torben Falck Orntoft (2004). Normalization of Real-Time Quantitative Reverse Transcription-PCR Data: A Model-Based Variance Estimation Approach to Identify Genes Suited for Normalization, Applied to Bladder and Colon Cancer Data Sets. CANCER RESEARCH 64, 5245-5250, August 1, 2004. [http://cancerres.aacrjournals.org/](http://cancerres.aacrjournals.org/cgi/content/full/64/15/5245) [cgi/content/full/64/15/5245](http://cancerres.aacrjournals.org/cgi/content/full/64/15/5245)

<span id="page-5-0"></span>6 Colon

#### Examples

data(BladderRepro) BladderRepro head(exprs(BladderRepro)) pData(BladderRepro) fData(BladderRepro)

Colon *Colon dataset of Andersen et al (2004)*

#### Description

This dataset was used in Andersen et al (2004) to demonstrate normalization of real-time quantitative RT-PCR data by geometric averaging of housekeeping genes.

#### Usage

data(Colon)

#### Format

A qPCRBatch object which contains an expression matrix with the expression of 13 genes measured in 40 samples. The sample information is saved in the phenoData slot with variables

Sample.no. sample number.

Classification Classification of colon cancer.

The following information on the measured genes is saved in the variables Symbol and Gene.name of the featureData slot.

UBC Ubiquitin C.

UBB Ubiquitin B.

SUI1 Putative translation initiation factor.

NACA Nascent-polypeptide-associated complex alpha polypeptide.

FLJ20030 Hypothetical protein FLJ20030.

CFL1 Cofilin 1 (non-muscle).

ACTB Actin, beta.

CLTC Clathrin, heavy polypeptide (Hc).

RPS13 Ribosomal protein S13.

RPS23 Ribosomal protein S23.

GAPD Glyceraldehyde-3-phosphate dehydrogenase.

TPT1 Tumor protein, translationally controlled 1.

TUBA6 Tubulin alpha 6.

For a detailed annotation see Table 1 in Anderson et al. (2004).

# <span id="page-6-0"></span>combineTechReps 7

# Details

The genes included in this data set were selected by screening 161 colon sample expression profiles.

#### Source

The data set was obtained from [http://www.mdl.dk/Publications\\_sup1.htm](http://www.mdl.dk/Publications_sup1.htm)

#### References

Claus Lindbjerg Andersen, Jens Ledet Jensen and Torben Falck Orntoft (2004). Normalization of Real-Time Quantitative Reverse Transcription-PCR Data: A Model-Based Variance Estimation Approach to Identify Genes Suited for Normalization, Applied to Bladder and Colon Cancer Data Sets. CANCER RESEARCH 64, 5245-5250, August 1, 2004. [http://cancerres.aacrjournals.org/](http://cancerres.aacrjournals.org/cgi/content/full/64/15/5245) [cgi/content/full/64/15/5245](http://cancerres.aacrjournals.org/cgi/content/full/64/15/5245)

#### Examples

```
data(Colon)
Colon
head(exprs(Colon))
pData(Colon)
fData(Colon)
```
<span id="page-6-1"></span>combineTechReps *Combines Technical Replicates*

#### Description

Takes expression set of qPCR values containing technical replicates and combines them.

#### Usage

```
combineTechReps(qPCRBatch, ...)
```
## S4 method for signature 'qPCRBatch' combineTechReps(qPCRBatch, calc="arith")

#### Arguments

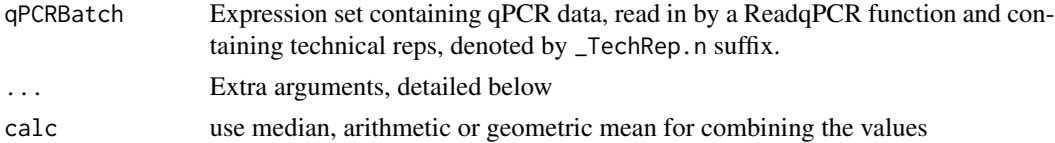

#### Details

Takes exprs of qPCR values containing technical replicates and combines them using a specified centrality measure.

# <span id="page-7-0"></span>Value

qPCRBatch with same number of samples, but with less features, since all technical replicates are replaced with a single value of their means.

#### Author(s)

James Perkins <jimrperkins@gmail.com>

#### References

Perkins, JR, Dawes, JM, McMahon, SB, Bennett, DL, Orengo, C, Kohl, M (2012). ReadqPCR and NormqPCR: R packages for the reading, quality checking and normalisation of RT-qPCR quantification cycle (Cq) data. *BMC Genomics*, 13, 1:296.

#### Examples

```
path <- system.file("exData", package = "NormqPCR")
qPCR.example.techReps <- file.path(path, "qPCR.techReps.txt")
qPCRBatch.qPCR.techReps <- read.qPCR(qPCR.example.techReps)
rownames(exprs(qPCRBatch.qPCR.techReps))
combinedTechReps <- combineTechReps(qPCRBatch.qPCR.techReps)
rownames(exprs(combinedTechReps))
```
combineTechRepsWithSD *Combines Technical Replicates*

#### Description

Takes expression set of qPCR values containing technical replicates and combines them. In addition the appropriate standard deviation (SD) is computed.

#### Usage

```
combineTechRepsWithSD(qPCRBatch, ...)
```

```
## S4 method for signature 'qPCRBatch'
combineTechRepsWithSD(qPCRBatch, calc="arith")
```
#### **Arguments**

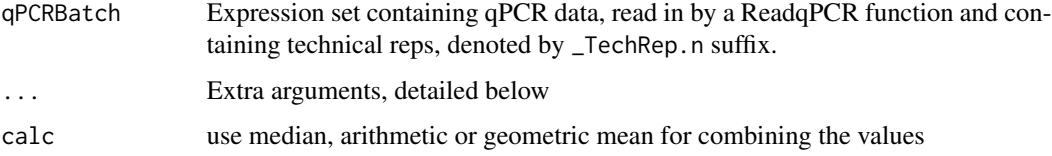

# <span id="page-8-0"></span>ComputeNRQs 9

# Details

Takes exprs of qPCR values containing technical replicates and combines them using a specified centrality measure.

The arithmetic mean (calc="arith") is combined with the classical standard deviation. In case of the geometric mean (calc="geom") the classical standard deviation of the log-values is exponentiated. The median (calc="median") is calculated in connection with the MAD.

#### Value

qPCRBatch with same number of samples, but with less features, since all technical replicates are replaced with a single value of their means. In addition the slot assayData includes a matrix with SD values which can be accessed via se.exprs.

#### Author(s)

Matthias Kohl <Matthias.Kohl@stamats.de>

### References

Perkins, JR, Dawes, JM, McMahon, SB, Bennett, DL, Orengo, C, Kohl, M (2012). ReadqPCR and NormqPCR: R packages for the reading, quality checking and normalisation of RT-qPCR quantification cycle (Cq) data. *BMC Genomics*, 13, 1:296.

#### See Also

[combineTechReps](#page-6-1)

#### Examples

```
path <- system.file("exData", package = "NormqPCR")
qPCR.example.techReps <- file.path(path, "qPCR.techReps.txt")
qPCRBatch.qPCR.techReps <- read.qPCR(qPCR.example.techReps)
rownames(exprs(qPCRBatch.qPCR.techReps))
combinedTechReps <- combineTechRepsWithSD(qPCRBatch.qPCR.techReps)
rownames(exprs(combinedTechReps))
exprs(combinedTechReps)
se.exprs(combinedTechReps)
```
ComputeNRQs *Compute Normalized Relative Quantities*

# Description

This function computes normalized relative quantities (NRQs) for a qPCRBatch.

#### Usage

```
ComputeNRQs(qPCRBatch, ...)
## S4 method for signature 'qPCRBatch'
ComputeNRQs(qPCRBatch, hkgs)
```
#### Arguments

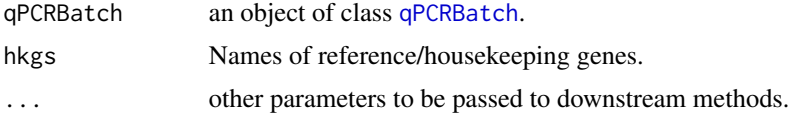

# Details

Allows the user to normalized relative quantities as defined in Hellemanns et al. (2007).

#### Value

Object of class "qPCRBatch".

# Author(s)

Nor Izayu Abdul Rahman, Matthias Kohl <Matthias.Kohl@stamats.de>

#### References

Jan Hellemans, Geert Mortier, Anne De Paepe, Frank Speleman and Jo Vandesompele (2007). qBase relative quantification framework and software for management and automated analysis of real-time quantitative PCR data. *Genome Biology*, 8:R19

Perkins, JR, Dawes, JM, McMahon, SB, Bennett, DL, Orengo, C, Kohl, M (2012). ReadqPCR and NormqPCR: R packages for the reading, quality checking and normalisation of RT-qPCR quantification cycle (Cq) data. *BMC Genomics*, 13, 1:296.

#### See Also

[qPCRBatch-class](#page-0-0)

# Examples

```
## Example data
path <- system.file("exData", package = "ReadqPCR")
qPCR.example <- file.path(path, "qPCR.example.txt")
Cq.data <- read.qPCR(qPCR.example)
```
## combine technichal replicates Cq.data1 <- combineTechRepsWithSD(Cq.data)

```
## add efficiencies
Effs <- file.path(path, "Efficiencies.txt")
Cq.effs <- read.table(file = Effs, row.names = 1, header = TRUE)
```
<span id="page-9-0"></span>

#### <span id="page-10-0"></span> $Cq$ Values  $11$

```
rownames(Cq.effs) <- featureNames(Cq.data1)
effs(Cq.data1) <- as.matrix(Cq.effs[,"efficiency",drop = FALSE])
se.effs(Cq.data1) <- as.matrix(Cq.effs[,"SD.efficiency",drop = FALSE])
##
res <- ComputeNRQs(Cq.data1, hkgs = c("gene_az", "gene_gx"))
## NRQs
exprs(res)
## SD of NRQs
se.exprs(res)
```
CqValues *Compute Cq value and amplification efficiency*

# Description

This function calculates Cq value and amplification efficiency for a CyclesSet. It is based on function [pcrbatch](#page-0-0) of package qpcR.

# Usage

```
CqValues(object, ...)
## S4 method for signature 'CyclesSet'
CqValues(object, Effmethod = "expfit", group = NULL,
                      model = 15, check = "uni2", checkPAR = parKOD(),
                      remove = "none", exclude = NULL, type = "cpD2",
                      labels = NULL, norm = FALSE, baseline = NULL,
                      basefac = 1, smooth = NULL,
                      smoothPAR = list(span = 0.1),
                      factor = 1, opt = FALSE,
                      optPAR = list(sign<math>.length = 0.05, crit = "ftest"),
                      plot = FALSE, verbose = FALSE, ...)
```
# Arguments

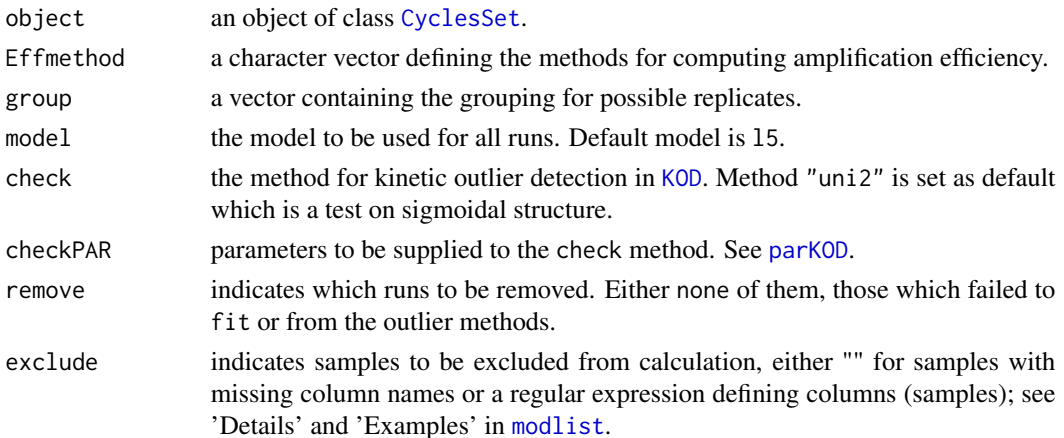

<span id="page-11-0"></span>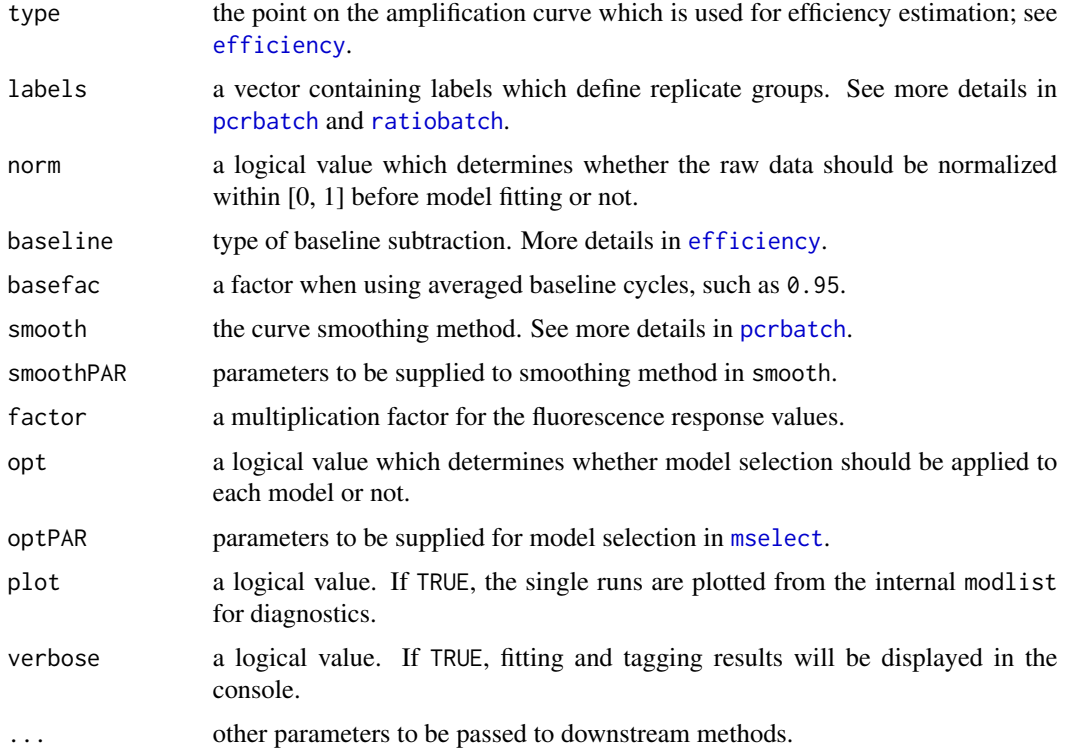

# Details

Allows the user to compute Cq value and amplification efficiency. In addition, all values generated during the computations are saved. This function has four choices of methods for computing amplification efficiency values which are the methods provided by package qpcR.

More details on technical replication and normalization is given in the vignette NormqPCR.

# Value

Object of class "qPCRBatch".

# Author(s)

Nor Izayu Abdul Rahman, Matthias Kohl <Matthias.Kohl@stamats.de>

#### References

Perkins, JR, Dawes, JM, McMahon, SB, Bennett, DL, Orengo, C, Kohl, M (2012). ReadqPCR and NormqPCR: R packages for the reading, quality checking and normalisation of RT-qPCR quantification cycle (Cq) data. *BMC Genomics*, 13, 1:296.

# See Also

[pcrbatch](#page-0-0), [CyclesSet-class](#page-0-0), [qPCRBatch-class](#page-0-0)

#### <span id="page-12-0"></span>deltaCt and the contract of the contract of the contract of the contract of the contract of the contract of the contract of the contract of the contract of the contract of the contract of the contract of the contract of th

#### Examples

```
## Read in the raw qPCR data from file "LC480_Example.txt"
path <- system.file("exData", package = "ReadqPCR")
LC480.example <- file.path(path, "LC480_Example.txt")
cycData <- read.LC480(file = LC480.example)
## Read in the sample information data from file "LC480_Example_SampleInfo.txt".
LC480.SamInfo <- file.path(path, "LC480_Example_SampleInfo.txt")
samInfo <- read.LC480SampleInfo(LC480.SamInfo)
## Merge information
cycData1 <- merge(cycData, samInfo)
## Compute Cq values
## 1) use sigmoidal model
res1 <- CqValues(cycData1, Effmethod = "sigfit")
res1
effs(res1)
se.effs(res1)
## 2) fit exponential model (default)
res2 <- CqValues(cycData1, Effmethod = "expfit")
res2
effs(res2)
se.effs(res2)
## 3) use window of linearity
res3 <- CqValues(cycData1, Effmethod = "sliwin")
res3
effs(res3)
se.effs(res3)
## 4) linear regression of efficiency
res4 <- CqValues(cycData1, Effmethod = "LRE")
res4
effs(res4)
se.effs(res4)
```
deltaCt *Perform normalization with a given housekeeping gene*

# Description

Normalise qPCR eset using a given housekeeping gene as control, then perform differential expression analysis using the delta delta Ct method

#### Usage

```
deltaCt(qPCRBatch, ...)
```
14 deltaCt delta Company of the Company of the Company of the Company of the Company of the Company of the Company of the Company of the Company of the Company of the Company of the Company of the Company of the Company of

```
## S4 method for signature 'qPCRBatch'
deltaCt(qPCRBatch, hkgs, combineHkgs=FALSE, calc="arith")
deltaCq(qPCRBatch, hkgs, combineHkgs=FALSE, calc="arith")
```
#### Arguments

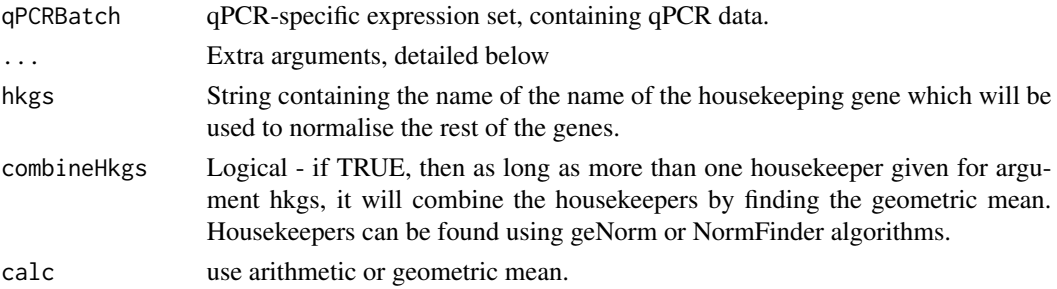

# Details

Takes expression set of qPCR values and normalises them using a housekeeping gene. Returns a qPCRBatch with exprs set of the same dimensions but with the given hkg value subtracted.

#### Value

qPCRBatch with exprs set of the same dimensions but with the given hkg value subtracted.

#### Author(s)

James Perkins <jimrperkins@gmail.com>

#### References

Kenneth Livak, Thomase Schmittgen (2001). Analysis of Relative Gene Expression Data Using Real-Time Quantitative PCR and the 2^DDCt Method. Methods 25, 402-408, 2001 [http://www.](http://www.ncbi.nlm.nih.gov/pubmed/11846609) [ncbi.nlm.nih.gov/pubmed/11846609](http://www.ncbi.nlm.nih.gov/pubmed/11846609)

Perkins, JR, Dawes, JM, McMahon, SB, Bennett, DL, Orengo, C, Kohl, M (2012). ReadqPCR and NormqPCR: R packages for the reading, quality checking and normalisation of RT-qPCR quantification cycle (Cq) data. *BMC Genomics*, 13, 1:296.

# See Also

selectHKs, deltaDeltaCq

```
path <- system.file("exData", package = "NormqPCR")
taqman.example <- file.path(path, "example.txt")
qPCRBatch.taqman <- read.taqman(taqman.example)
hkgs<-"Actb-Rn00667869_m1"
qPCRBatch.norm <- deltaCq(qPCRBatch = qPCRBatch.taqman, hkgs = hkgs, calc="arith")
head(exprs(qPCRBatch.norm))
```
<span id="page-14-0"></span>deltaDeltaCt *Perform normalization and differential expression with given housekeeping gene*

#### Description

Normalise qPCRBatch RT-qPCR data using housekeeping genes as control, then perform differential expression analysis using the delta delta Cq method.

# Usage

```
deltaDeltaCt(qPCRBatch,...)
  ## S4 method for signature 'qPCRBatch'
deltaDeltaCt(qPCRBatch, maxNACase=0, maxNAControl=0, hkgs, contrastM,
             case, control, paired=TRUE, hkgCalc="arith", statCalc="arith")
  deltaDeltaCq(qPCRBatch, maxNACase=0, maxNAControl=0, hkgs, contrastM,
             case, control, paired=TRUE, hkgCalc="arith", statCalc="arith")
```
# Arguments

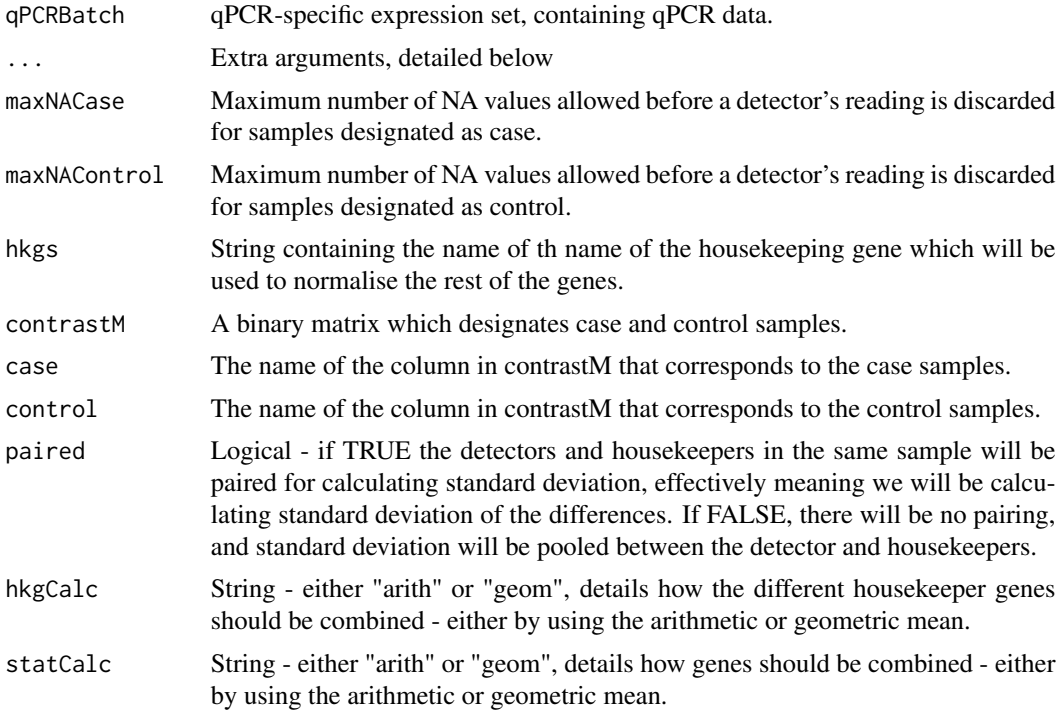

#### Details

Takes expression set of qPCR values and normalises them using different housekeeping genes. Returns seperate sets of values for each housekeeping gene given.

#### <span id="page-15-0"></span>Value

matrix with columns containing the detector ids, 2^delta Cq values for the sample of interest and the callibrator sample, alongside their respective standard deviations, the 2^delta delta Cq values and the minimum and maximum values (ie the values that are 1 sd away )

# Author(s)

James Perkins <jimrperkins@gmail.com>

#### References

Kenneth Livak, Thomase Schmittgen (2001). Analysis of Relative Gene Expression Data Using Real-Time Quantitative PCR and the 2^DDCt Method. Methods 25, 402-408, 2001 [http://www.](http://www.ncbi.nlm.nih.gov/pubmed/11846609) [ncbi.nlm.nih.gov/pubmed/11846609](http://www.ncbi.nlm.nih.gov/pubmed/11846609)

Perkins, JR, Dawes, JM, McMahon, SB, Bennett, DL, Orengo, C, Kohl, M (2012). ReadqPCR and NormqPCR: R packages for the reading, quality checking and normalisation of RT-qPCR quantification cycle (Cq) data. *BMC Genomics*, 13, 1:296.

#### See Also

selectHKs, deltaCq

#### Examples

```
path <- system.file("exData", package = "NormqPCR")
taqman.example <- file.path(path, "example.txt")
qPCRBatch.taqman <- read.taqman(taqman.example)
hkg <- "Actb-Rn00667869_m1"
contM <- cbind(c(0,0,1,1,0,0,1,1),c(1,1,0,0,1,1,0,0))
colnames(contM) <- c("interestingPhenotype","wildTypePhenotype")
rownames(contM) <- sampleNames(qPCRBatch.taqman)
ddCq.taqman <- deltaDeltaCq(qPCRBatch = qPCRBatch.taqman, maxNACase=1,
                            maxNAControl=1, hkg=hkg, contrastM=contM,
                            case="interestingPhenotype",
                            control="wildTypePhenotype",
                            statCalc="geom", hkgCalc="arith")
```
head(ddCq.taqman)

geNorm *Data set of Vandesompele et al (2002)*

#### Description

This data set was used in Vandesompele et al (2002) to demonstrate normalization of real-time quantitative RT-PCR data by geometric averaging of housekeeping genes.

#### geNorm and the set of the set of the set of the set of the set of the set of the set of the set of the set of the set of the set of the set of the set of the set of the set of the set of the set of the set of the set of th

#### Usage

data(geNorm)

#### Format

A qPCRBatch object which contains an expression matrix with 85 observations on the following 10 variables which stand for expression data of ten potential reference/housekeeping genes

ACTB actin, beta

B2M beta-2-microglobulin

GAPD glyceraldehyde-3-phosphate dehydrogenase

HMBS hydroxymethylbilane synthase

HPRT1 hypoxanthine phosphoribosyltransferase 1

RPL13A ribosomal protein L13a

SDHA succinate dehydrogenase complex subunit A

- TBP TATA box binding protein
- UBC ubiquitin C
- YWHAZ tyrosine 3-monooxygenase/tryptophan 5-monooxygenase activation protein, zeta polypeptide

#### Details

The row names of this data set indicate the various human tissues which were investigated.

- BM 9 normal bone-marrow samples
- POOL 9 normal human tissues from pooled organs (heart, brain, fetal brain, lung, trachea, kidney, mammary gland, small intestine and uterus)
- FIB 20 short-term cultured normal fibroblast samples from different individuals
- LEU 13 normal leukocyte samples
- NB 34 neuroblastoma cell lines (independently prepared in different labs from different patients)

# Source

The data set was obtained from [http://genomebiology.com/content/supplementary/gb-2002-](http://genomebiology.com/content/supplementary/gb-2002-3-7-research0034-s1.txt)3-7-research0034-s1. [txt](http://genomebiology.com/content/supplementary/gb-2002-3-7-research0034-s1.txt)

#### References

Jo Vandesompele, Katleen De Preter, Filip Pattyn et al. (2002). Accurate normalization of real-time quantitative RT-PCR data by geometric averaging of multiple internal control genes. Genome Biology 2002. 3(7):research0034.1-0034.11. [http://genomebiology.com/2002/3/7/research/](http://genomebiology.com/2002/3/7/research/0034/) [0034/](http://genomebiology.com/2002/3/7/research/0034/)

Perkins, JR, Dawes, JM, McMahon, SB, Bennett, DL, Orengo, C, Kohl, M (2012). ReadqPCR and NormqPCR: R packages for the reading, quality checking and normalisation of RT-qPCR quantification cycle (Cq) data. *BMC Genomics*, 13, 1:296.

# Examples

```
data(geNorm)
str(exprs(geNorm.qPCRBatch))
sampleNames(geNorm.qPCRBatch)
```
geomMean *Geometric Mean*

# Description

Computation of the geometric mean.

#### Usage

geomMean(x, na.rm = TRUE)

#### Arguments

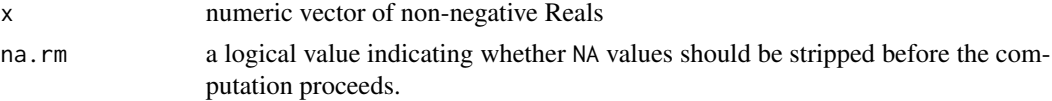

# Details

The computation of the geometric mean is done via  $\text{prod}(x)$ <sup> $\land$ </sup>(1/length(x)).

#### Value

geometric mean

# Note

A first version of this function appeared in package SLqPCR.

#### Author(s)

Matthias Kohl <Matthias.Kohl@stamats.de>

# References

Perkins, JR, Dawes, JM, McMahon, SB, Bennett, DL, Orengo, C, Kohl, M (2012). ReadqPCR and NormqPCR: R packages for the reading, quality checking and normalisation of RT-qPCR quantification cycle (Cq) data. *BMC Genomics*, 13, 1:296.

```
x < - rlnorm(100)
geomMean(x)
```
<span id="page-17-0"></span>

<span id="page-18-0"></span>

# Description

Make all Cq values for a given detector NA when the number of NAs for that detector is above a given threshold

# Usage

makeAllNAs(qPCRBatch, ...)

## S4 method for signature 'qPCRBatch' makeAllNAs(qPCRBatch, contrastM, sampleMaxM)

# Arguments

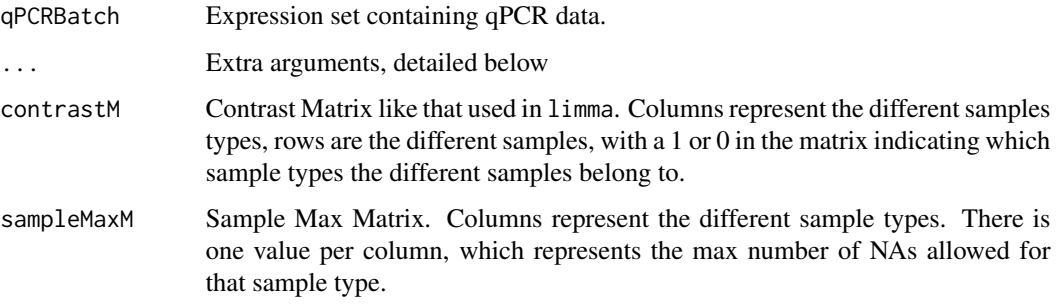

### Details

Make all NAs when number of NAs above a given threshold

# Value

qPCRBatch object with a new exprs slot, everything else equal

# Author(s)

James Perkins <jimrperkins@gmail.com>

# References

Perkins, JR, Dawes, JM, McMahon, SB, Bennett, DL, Orengo, C, Kohl, M (2012). ReadqPCR and NormqPCR: R packages for the reading, quality checking and normalisation of RT-qPCR quantification cycle (Cq) data. *BMC Genomics*, 13, 1:296.

#### Examples

```
# read in the data
path <- system.file("exData", package = "NormqPCR")
taqman.example <- file.path(path, "example.txt")
qPCRBatch.taqman <- read.taqman(taqman.example)
exprs(qPCRBatch.taqman)["Ccl20.Rn00570287_m1",] # values before
# make contrastM
a \leq c(0,0,1,1,0,0,1,1) # one for each sample type, with 1 representing
b \leq c(1,1,0,0,1,1,0,0) # position of sample type in the samplenames vector
contM < - chind(a,b)colnames(contM) <- c("case","control") # then give the names of each sample type
rownames(contM) <- sampleNames(qPCRBatch.taqman) # and the rows of the matrix
contM
# make sampleMaxM
sMaxM <- t(as.matrix(c(3,3))) # now make the sample max matrix
colnames(sMaxM) <- c("case","control") # make sure these line up with samples
sMaxM
# function
qPCRBatch.taqman.replaced <- makeAllNAs(qPCRBatch.taqman, contM, sMaxM)
exprs(qPCRBatch.taqman.replaced)["Ccl20.Rn00570287_m1",]
```
makeAllNewVal *Make all Cq values NA*

#### Description

Make all Cq values for a given detector NA when the number of NAs for that detector is above a given threshold

#### Usage

```
makeAllNewVal(qPCRBatch, ...)
```
## S4 method for signature 'qPCRBatch' makeAllNewVal(qPCRBatch, contrastM, sampleMaxM, newVal)

#### Arguments

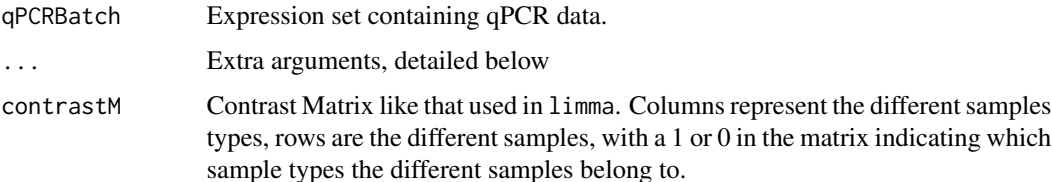

<span id="page-19-0"></span>

# **Details**

Make all a given value when number of NAs above a given threshold, with different thresholds for the different sample classes, using sMaxM and contM to provide this information, as detailed below.

# Value

qPCRBatch object with a new exprs slot, everything else equal

# Author(s)

James Perkins <jimrperkins@gmail.com>

### References

Perkins, JR, Dawes, JM, McMahon, SB, Bennett, DL, Orengo, C, Kohl, M (2012). ReadqPCR and NormqPCR: R packages for the reading, quality checking and normalisation of RT-qPCR quantification cycle (Cq) data. *BMC Genomics*, 13, 1:296.

#### Examples

# make sampleMaxM

```
# read in the data
path <- system.file("exData", package = "NormqPCR")
taqman.example <- file.path(path, "example.txt")
qPCRBatch.taqman <- read.taqman(taqman.example)
exprs(qPCRBatch.taqman)["Ccl20.Rn00570287_m1",] # values before
```

```
# make contrastM
a \leftarrow c(\emptyset, \emptyset, 1, 1, 0, 0, 1, 1) # one for each sample type, with 1 representing
b \leq c(1,1,0,0,1,1,0,0) # position of sample type in the samplenames vector
contM < - chind(a,b)colnames(contM) <- c("case","control") # then give the names of each sample type
rownames(contM) <- sampleNames(qPCRBatch.taqman) # and the rows of the matrix
contM
```

```
sMaxM <- t(as.matrix(c(3,3))) # now make the sample max matrix
colnames(sMaxM) <- c("case","control") # make sure these line up with samples
sMaxM
```

```
# function
qPCRBatch.taqman.replaced <- makeAllNewVal(qPCRBatch.taqman, contM, sMaxM)
exprs(qPCRBatch.taqman.replaced)["Ccl20.Rn00570287_m1",]
```
<span id="page-21-0"></span>replaceAboveCutOff *Replace Cq values with new value*

#### Description

Replace Cq values above a given threshold with a new value

#### Usage

```
replaceAboveCutOff(qPCRBatch, ...)
```

```
## S4 method for signature 'qPCRBatch'
replaceAboveCutOff(qPCRBatch, newVal=NA, cutOff=38)
```
# Arguments

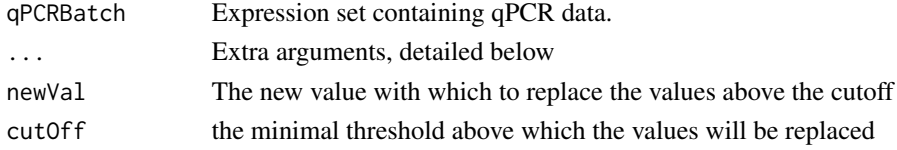

# Details

Replaces values in the exprs slot of the qPCRBatch object that are above a threshold value with a new number

#### Value

qPCRBatch object with a new exprs slot

# Author(s)

James Perkins <jimrperkins@gmail.com>

# References

Perkins, JR, Dawes, JM, McMahon, SB, Bennett, DL, Orengo, C, Kohl, M (2012). ReadqPCR and NormqPCR: R packages for the reading, quality checking and normalisation of RT-qPCR quantification cycle (Cq) data. *BMC Genomics*, 13, 1:296.

```
path <- system.file("exData", package = "NormqPCR")
taqman.example <- file.path(path, "example.txt")
qPCRBatch.taqman <- read.taqman(taqman.example)
exprs(qPCRBatch.taqman)["Ccl20.Rn00570287_m1",]
qPCRBatch.taqman.replaced <- replaceAboveCutOff(qPCRBatch.taqman, newVal = NA, cutOff = 35)
exprs(qPCRBatch.taqman.replaced)["Ccl20.Rn00570287_m1",]
```
<span id="page-22-0"></span>

#### Description

Replace NAs with a given value

#### Usage

```
replaceNAs(qPCRBatch, ...)
```
## S4 method for signature 'qPCRBatch' replaceNAs(qPCRBatch, newNA)

# Arguments

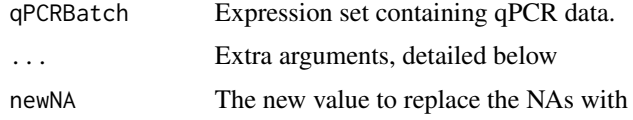

# Details

Replaces NA values in the exprs slot of the qPCRBatch object with a given number

# Value

qPCRBatch object with a new exprs slot

# Author(s)

James Perkins <jimrperkins@gmail.com>

#### References

Perkins, JR, Dawes, JM, McMahon, SB, Bennett, DL, Orengo, C, Kohl, M (2012). ReadqPCR and NormqPCR: R packages for the reading, quality checking and normalisation of RT-qPCR quantification cycle (Cq) data. *BMC Genomics*, 13, 1:296.

```
path <- system.file("exData", package = "NormqPCR")
taqman.example <- file.path(path, "example.txt")
qPCRBatch.taqman <- read.taqman(taqman.example)
qPCRBatch.taqman.replaced <- replaceNAs(qPCRBatch.taqman, newNA = 40)
exprs(qPCRBatch.taqman.replaced)["Ccl20.Rn00570287_m1",]
```
#### Description

This function can be used to determine a set of reference/housekeeping (HK) genes for gene expression experiments

# Usage

```
selectHKs(qPCRBatch, ...)
## S4 method for signature 'matrix'
selectHKs(qPCRBatch, group, method = "geNorm", minNrHKs = 2, log = TRUE, Symbols,
        trace = TRUE, na.rm = TRUE## S4 method for signature 'qPCRBatch'
selectHKs(qPCRBatch, group, method = "geNorm", minNrHKs = 2, log = TRUE, Symbols,
      trace = TRUE, na.rm = TRUE)
```
#### Arguments

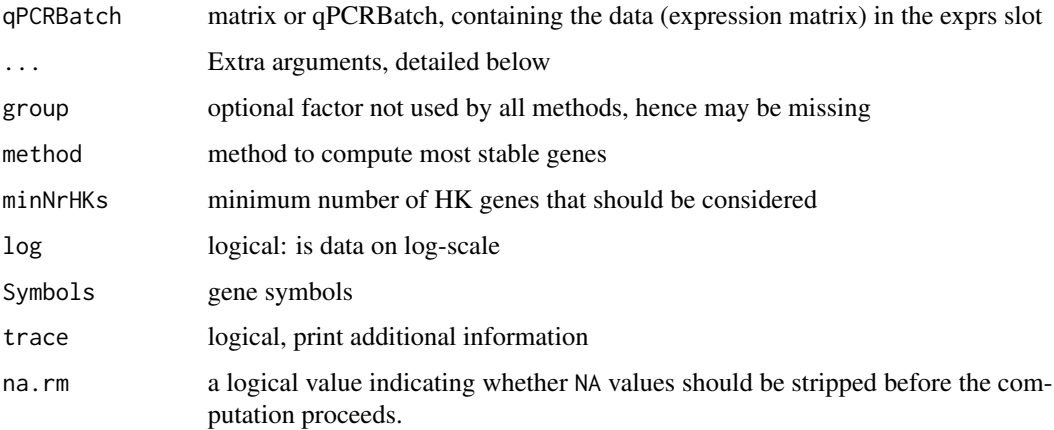

#### Details

This function can be used to determine a set of reference/housekeeping (HK) genes for gene expression experiments. The default method "geNorm" was proposed by Vandesompele et al. (2002).

Currently, the geNorm method by Vandesompele et al. (2002) and the NormFinder method of Andersen et al. (2004) are implemented.

Vandesompele et al. (2002) propose a cut-off value of 0.15 for the pairwise variation. Below this value the inclusion of an additional housekeeping gene is not required.

#### $selectHKs$  25

# Value

If method = "geNorm" a list with the following components is returned

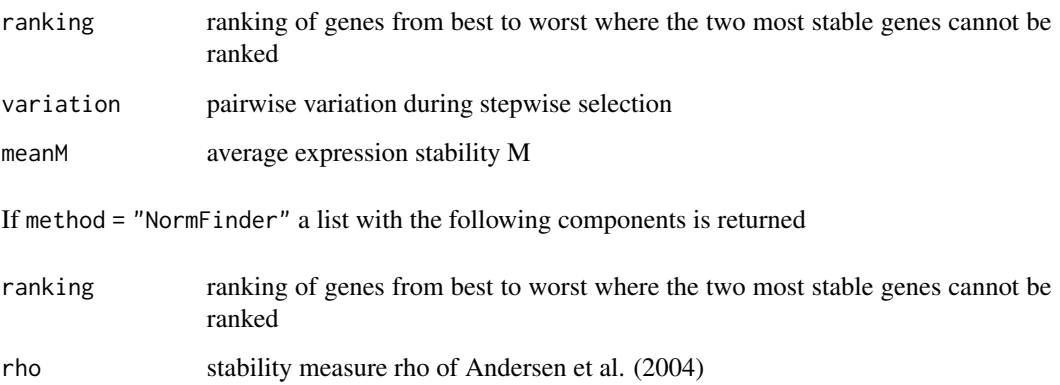

# Author(s)

Matthias Kohl <Matthias.Kohl@stamats.de>

#### References

Perkins, JR, Dawes, JM, McMahon, SB, Bennett, DL, Orengo, C, Kohl, M (2012). ReadqPCR and NormqPCR: R packages for the reading, quality checking and normalisation of RT-qPCR quantification cycle (Cq) data. *BMC Genomics*, 13, 1:296.

Jo Vandesompele, Katleen De Preter, Filip Pattyn et al. (2002). Accurate normalization of real-time quantitative RT-PCR data by geometric averaging of multiple internal control genes. Genome Biology 2002. 3(7):research0034.1-0034.11. [http://genomebiology.com/2002/3/7/research/](http://genomebiology.com/2002/3/7/research/0034/) [0034/](http://genomebiology.com/2002/3/7/research/0034/)

Claus Lindbjerg Andersen, Jens Ledet Jensen and Torben Falck Orntoft (2004). Normalization of Real-Time Quantitative Reverse Transcription-PCR Data: A Model-Based Variance Estimation Approach to Identify Genes Suited for Normalization, Applied to Bladder and Colon Cancer Data Sets. CANCER RESEARCH 64, 5245-5250, August 1, 2004. [http://cancerres.aacrjournals.org/](http://cancerres.aacrjournals.org/cgi/content/full/64/15/5245) [cgi/content/full/64/15/5245](http://cancerres.aacrjournals.org/cgi/content/full/64/15/5245)

```
data(geNorm)
tissue <- as.factor(c(rep("BM", 9), rep("FIB", 20), rep("LEU", 13),
                      rep("NB", 34), rep("POOL", 9)))
res.BM <- selectHKs(geNorm.qPCRBatch[,tissue == "BM"], method = "geNorm",
                    Symbols = featureNames(geNorm.qPCRBatch), minNrHK = 2,
                    log = FALSE)
```
<span id="page-25-0"></span>

#### Description

Computation of the gene expression stability value M for real-time quantitativ RT-PCR data. For more details we refer to Vandesompele et al. (2002).

#### Usage

stabMeasureM $(x, \text{log} = \text{TRUE}, \text{na} \cdot \text{rm} = \text{TRUE})$ 

# Arguments

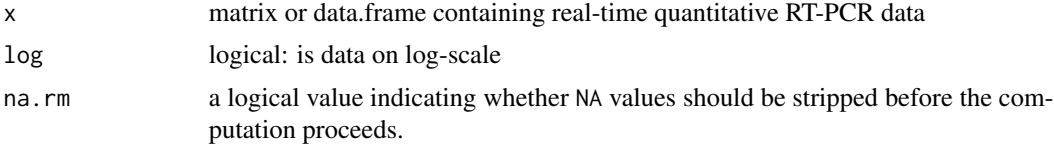

# Details

The gene expression stability value M is defined as the average pairwise normalization factor; i.e., one needs to specify data from at least two genes. For more details see Vandesompele et al. (2002). Note this dispatches on a transposed expression matrix, not a qPCRBatch object since it is only called from within the selectHKs method.

#### Value

numeric vector with gene expression stability values

#### Author(s)

Matthias Kohl <Matthias.Kohl@stamats.de>

#### References

Jo Vandesompele, Katleen De Preter, Filip Pattyn et al. (2002). Accurate normalization of real-time quantitative RT-PCR data by geometric averaging of multiple internal control genes. Genome Biology 2002. 3(7):research0034.1-0034.11. [http://genomebiology.com/2002/3/7/research/](http://genomebiology.com/2002/3/7/research/0034/) [0034/](http://genomebiology.com/2002/3/7/research/0034/)

Perkins, JR, Dawes, JM, McMahon, SB, Bennett, DL, Orengo, C, Kohl, M (2012). ReadqPCR and NormqPCR: R packages for the reading, quality checking and normalisation of RT-qPCR quantification cycle (Cq) data. *BMC Genomics*, 13, 1:296.

# See Also

selectHKs

# <span id="page-26-0"></span>stabMeasureRho 27

# Examples

```
data(geNorm)
tissue <- as.factor(c(rep("BM", 9), rep("FIB", 20), rep("LEU", 13),
                 rep("NB", 34), rep("POOL", 9)))
res.BM <- selectHKs(geNorm.qPCRBatch[,tissue == "BM"], method = "geNorm",
                  Symbols = featureNames(geNorm.qPCRBatch), minNrHK = 2, log = FALSE)
```
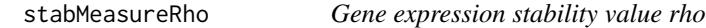

#### Description

Computation of the gene expression stability value rho for real-time quantitativ RT-PCR data. For more details we refer to Andersen et al. (2004).

#### Usage

```
stabMeasureRho(x,...)
```

```
## S4 method for signature 'x'
stabMeasureRho(x, group, log = TRUE, na.rm = TRUE, returnAll = FALSE)
```
# Arguments

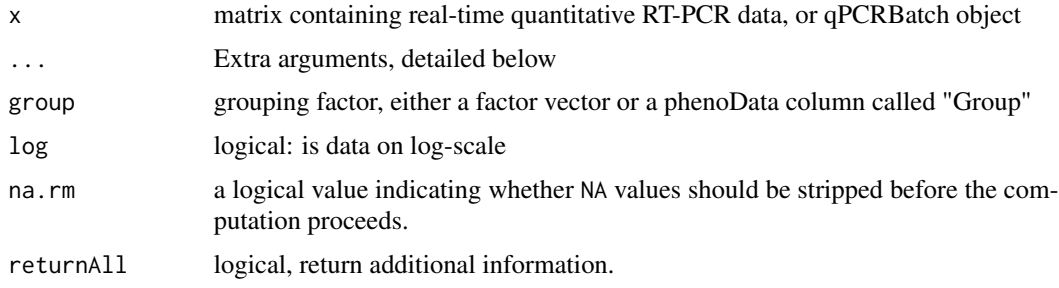

# Details

The gene expression stability value rho is computed. For more details see Andersen et al. (2004).

#### Value

numeric vector with gene expression stability values If returnAll == TRUE a list with the following components is returned

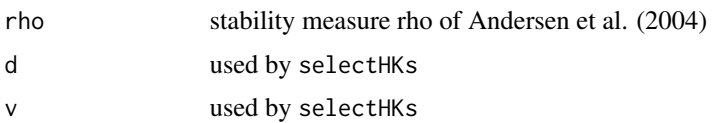

#### Author(s)

Matthias Kohl <Matthias.Kohl@stamats.de>

#### References

Claus Lindbjerg Andersen, Jens Ledet Jensen and Torben Falck Orntoft (2004). Normalization of Real-Time Quantitative Reverse Transcription-PCR Data: A Model-Based Variance Estimation Approach to Identify Genes Suited for Normalization, Applied to Bladder and Colon Cancer Data Sets. CANCER RESEARCH 64, 5245-5250, August 1, 2004. [http://cancerres.aacrjournals.org/](http://cancerres.aacrjournals.org/cgi/content/full/64/15/5245) [cgi/content/full/64/15/5245](http://cancerres.aacrjournals.org/cgi/content/full/64/15/5245)

Perkins, JR, Dawes, JM, McMahon, SB, Bennett, DL, Orengo, C, Kohl, M (2012). ReadqPCR and NormqPCR: R packages for the reading, quality checking and normalisation of RT-qPCR quantification cycle (Cq) data. *BMC Genomics*, 13, 1:296.

# See Also

selectHKs

```
data(Colon)
Class <- pData(Colon)[,"Classification"]
res.Colon <- stabMeasureRho(Colon, group = Class, log = FALSE)
sort(res.Colon) # cf. Table 3 in Andersen et al (2004)
data(Bladder)
Grade <- pData(Bladder)[,"Grade"]
res.Bladder <- stabMeasureRho(Bladder, group = Grade, log = FALSE)
sort(res.Bladder) # cf. Table 3 in Andersen et al (2004)
```
# <span id="page-28-0"></span>**Index**

∗ classes ComputeNRQs, [9](#page-8-0) CqValues, [11](#page-10-0) ∗ datasets Bladder, [3](#page-2-0) BladderRepro, [5](#page-4-0) Colon, [6](#page-5-0) geNorm, [16](#page-15-0) ∗ data combineTechReps, [7](#page-6-0) combineTechRepsWithSD, [8](#page-7-0) deltaCt, [13](#page-12-0) deltaDeltaCt, [15](#page-14-0) geomMean, [18](#page-17-0) makeAllNAs, [19](#page-18-0) makeAllNewVal, [20](#page-19-0) replaceAboveCutOff, [22](#page-21-0) replaceNAs, [23](#page-22-0) selectHKs, [24](#page-23-0) stabMeasureM, [26](#page-25-0) stabMeasureRho, [27](#page-26-0) ∗ package NormqPCR-package, [2](#page-1-0) Bladder, [3](#page-2-0) BladderRepro, [5](#page-4-0) Colon, [6](#page-5-0) combineTechReps, [7,](#page-6-0) *[9](#page-8-0)* combineTechReps,qPCRBatch-method *(*combineTechReps*)*, [7](#page-6-0) combineTechRepsWithSD, [8](#page-7-0) combineTechRepsWithSD,qPCRBatch-method *(*combineTechRepsWithSD*)*, [8](#page-7-0) ComputeNRQs, [9](#page-8-0) ComputeNRQs,qPCRBatch-method *(*ComputeNRQs*)*, [9](#page-8-0) ComputeNRQs-methods *(*ComputeNRQs*)*, [9](#page-8-0) CqValues, [11](#page-10-0) CqValues,CyclesSet-method *(*CqValues*)*, [11](#page-10-0)

CqValues-methods *(*CqValues*)*, [11](#page-10-0) CyclesSet, *[11](#page-10-0)* deltaCq *(*deltaCt*)*, [13](#page-12-0) deltaCt, [13](#page-12-0) deltaCt,qPCRBatch-method *(*deltaCt*)*, [13](#page-12-0) deltaCt-methods *(*deltaCt*)*, [13](#page-12-0) deltaDeltaCq *(*deltaDeltaCt*)*, [15](#page-14-0) deltaDeltaCq,qPCRBatch-method *(*deltaDeltaCt*)*, [15](#page-14-0) deltaDeltaCq-methods *(*deltaDeltaCt*)*, [15](#page-14-0) deltaDeltaCt, [15](#page-14-0) deltaDeltaCt,qPCRBatch-method *(*deltaDeltaCt*)*, [15](#page-14-0) deltaDeltaCt-methods *(*deltaDeltaCt*)*, [15](#page-14-0) efficiency, *[12](#page-11-0)* geNorm, [16](#page-15-0) geomMean, [18](#page-17-0) KOD, *[11](#page-10-0)* makeAllNAs, [19](#page-18-0) makeAllNAs,qPCRBatch-method *(*makeAllNAs*)*, [19](#page-18-0) makeAllNewVal, [20](#page-19-0) makeAllNewVal,qPCRBatch-method *(*makeAllNewVal*)*, [20](#page-19-0) modlist, *[11](#page-10-0)* mselect, *[12](#page-11-0)* NormqPCR *(*NormqPCR-package*)*, [2](#page-1-0) NormqPCR-package, [2](#page-1-0) parKOD, *[11](#page-10-0)* pcrbatch, *[11,](#page-10-0) [12](#page-11-0)* qPCRBatch, *[10](#page-9-0)* ratiobatch, *[12](#page-11-0)*

30 INDEX

```
replaceAboveCutOff
, 22
replaceAboveCutOff,qPCRBatch-method (replaceAboveCutOff), 22
replaceNAs
, 23
replaceNAs,qPCRBatch-method (replaceNAs), 23
selectHKs
, 24
selectHKs,matrix-method
(selectHKs
)
, 24
selectHKs,qPCRBatch-method
(selectHKs
)
,
        24
selectHKs-methods
(selectHKs
)
, 24
26
stabMeasureRho
, 27
stabMeasureRho,matrix-method (stabMeasureRho), 27
stabMeasureRho,qPCRBatch-method (stabMeasureRho), 27
stabMeasureRho,x-method (stabMeasureRho)
, 27
```
*(*stabMeasureRho *)* , [27](#page-26-0)

stabMeasureRho-methods